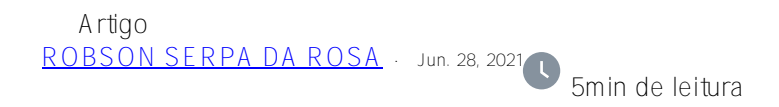

**Views materializadas**

Uma VIEW em SQL é basicamente uma instrução SQL preparada. Deve ser executado e montado como qualquer outra consulta SQL. VIEW MATERIALIZADA significa que o conteúdo é coletado antes das mãos e pode ser recuperado com bastante rapidez.

Eu vi o conceito primeiro com meu concorrente favorito chamado O \* e eles fizeram muito barulho sobre isso.

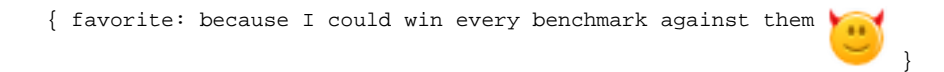

Dependendo da construção individual dessas views materializadas, atualizações e manutenção podem ser necessárias.

No Caché / IRIS isso existe quase desde sempre e consideramos isso normal e um fato dado.

A maioria dos desenvolvedores simplesmente não está ciente disso e, com um pouco de polimento, pode ser apresentado como um excelente recurso. Além disso, qualquer atualização e manutenção acontecem como uma funcionalidade integrada sem nenhum esforço extra.

Veja este exemplo:

Em nossa famosa classe Sample.Person no namespace SAMPLES, estendi e reconstruí seu índice.

```
/// Define an index for <property>Name</property>.
Index NameIDX On Name [ Data = (Name, Home.State, SSN) ];
```
E sendo experiente e confortável com o gerador de consultas, você sabe que **SELECT ID, Name, Home\_State, SSN from Sample.Person** 

será executado rapidamente usando apenas o índice global ^ Sample.PersonI ("NameIDX")

e nunca toque em seus dados globais.

Essa é basicamente a funcionalidade de uma View materializada e a atualização está implícita.

Definido como VIEW (de MgmtPortal, já que Studio não é tão prático) você obtém esta classe.

```
Class Sample.Person.NameView [ ClassType = view
                           , CompileAfter = Sample.Person
                           , DdlAllowed
                           , Not ProcedureBlock
                           , SqlTableName = NameView
                           , ViewQuery = { SELECT ID
, Name \overline{\phantom{a}}
```
**, Home\_State**

 **, SSN**

```
from Sample.Person } ]
       \{ Parameter READONLY = 1; \}
```
Mas se você quiser um pouco mais de conforto, como um backlink para seus dados, pode mapear o próprio índice global.

Portanto, você pode aplicar a sintaxe JOIN implícita e ter uma tabela totalmente funcional como aqui

```
SELECT Name, BaseClass->DOB, HomeState,
SSN,"%CLASSNAME",BaseClass FROM Sample_Person.NameIDX
```
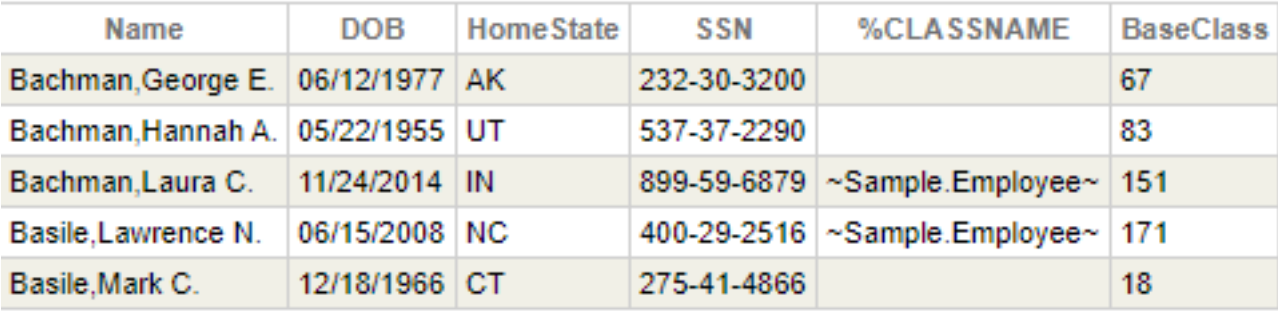

e aqui está a definição da classe e você deve projetá-la manualmente

```
/// mapped index 
/// Index NameIDX On Name [ Data = (Name, Home.State, SSN)
];
Class Sample.Person.NameIDX Extends %Persistent [ Final ]
{
Property IndexName As %String [ 
InitialExpression = "NameIDX", ReadOnly ];
Property SQLUPPERname As %String [ ReadOnly ];
Property BaseClass As Sample.Person [ ReadOnly ];
Index min On (IndexName, SQLUPPERname, BaseClass) [ IdKey ];
```

```
/// Classname of Index Source
Property %CLASSNAME As %String [ ReadOnly ];
/// Person's name.
Property Name As %String [ ReadOnly ];
/// Person's home address. This uses an embedded object.
Property HomeState As %String [ ReadOnly ];
/// Person's Social Security number. This is validated using
pattern match.
Property SSN As %String(PATTERN = "3N1""-""2N1""-""4N")
[ ReadOnly ];
Parameter READONLY = 1;
Parameter MANAGEDEXTENT As INTEGER = 0;
Storage Default
{
  <Data name="NameIDXDefaultData">
   <Value name="1">
     <Value>%CLASSNAME</Value>
   </Value>
   <Value name="2">
     <Value>Name</Value>
   </Value>
   <Value name="3">
     <Value>HomeState</Value>
   </Value>
   <Value name="4">
     <Value>SSN</Value>
   </Value>
  </Data>
  <DataLocation>^Sample.PersonI</DataLocation>
  <DefaultData>NameIDXDefaultData</DefaultData>
  <IdLocation>^Sample.Person.NameIDXD</IdLocation>
  <IndexLocation>^Sample.Person.NameIDXI</IndexLocation>
  <StreamLocation>^Sample.Person.NameIDXS</StreamLocation>
  <Type>%Library.CacheStorage</Type>
} }
```
Este é um exemplo de codificação funcionando no Caché 2018.1.3 e IRIS 2020.2 Não será sincronizado com as novas versões

## Também NÃO é atendido pelo Suporte da InterSystems!

## [#Indexando](https://pt.community.intersystems.com/tags/indexing) [#ObjectScript](https://pt.community.intersystems.com/tags/objectscript) [#SQL](https://pt.community.intersystems.com/tags/sql) [#Caché](https://pt.community.intersystems.com/tags/cach%C3%A9) [#Ensemble](https://pt.community.intersystems.com/tags/ensemble) [#InterSystems IRIS](https://pt.community.intersystems.com/tags/intersystems-iris)

URL de origem: https://pt.community.intersystems.com/post/views-materializadas